# 臺中市政府環境保護局

# 固定污染源設置及操作許 可審查指引 修正三版

# 中 華 民 國 110 年 1 月

## 固定污染源設置及操作許可審查指引修正三版 目錄

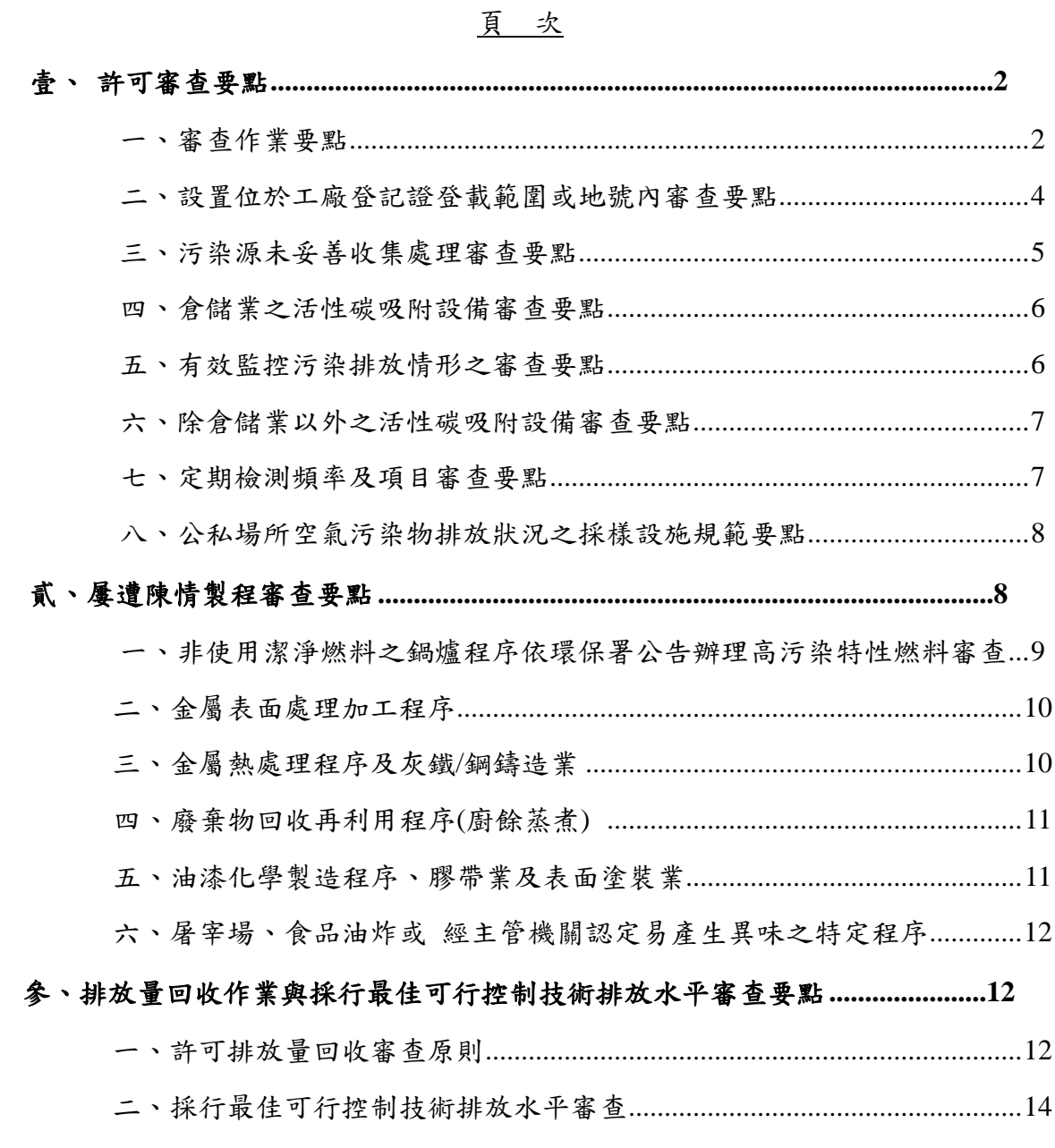

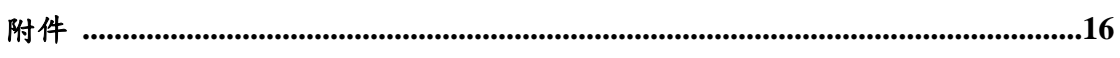

以據行政院環境保護署 108 年 9 月 26 日修正公告「固定污染源設置操 作及燃料使用許可證管理辦法」(以下簡稱許可管理辦法)規定進行編制, 納入本市定期檢測公告、未妥善收善與排放量核定機制等原則,供審查人 員參考使用,俾以一致原則進行審查。以下針對審查作業與要點說明如下:

## 壹、許可審查要點

#### 一、審查作業要點:

#### **(**一**)** 固定污染源設置操作及燃料使用許可證審查流程圖

依許可管理辦法第 31 條規定,屬申請設置或操作許可證者,審核機關 應於公私場所完成繳費翌日起,將申請文件公開於中央主管機關指定之網 站七日(同時進行實質審查)。爰此,其設置許可證、設置後操作、依空污 法第88條提出操作、許可異動及展延審查作業流程如圖1至圖 6。

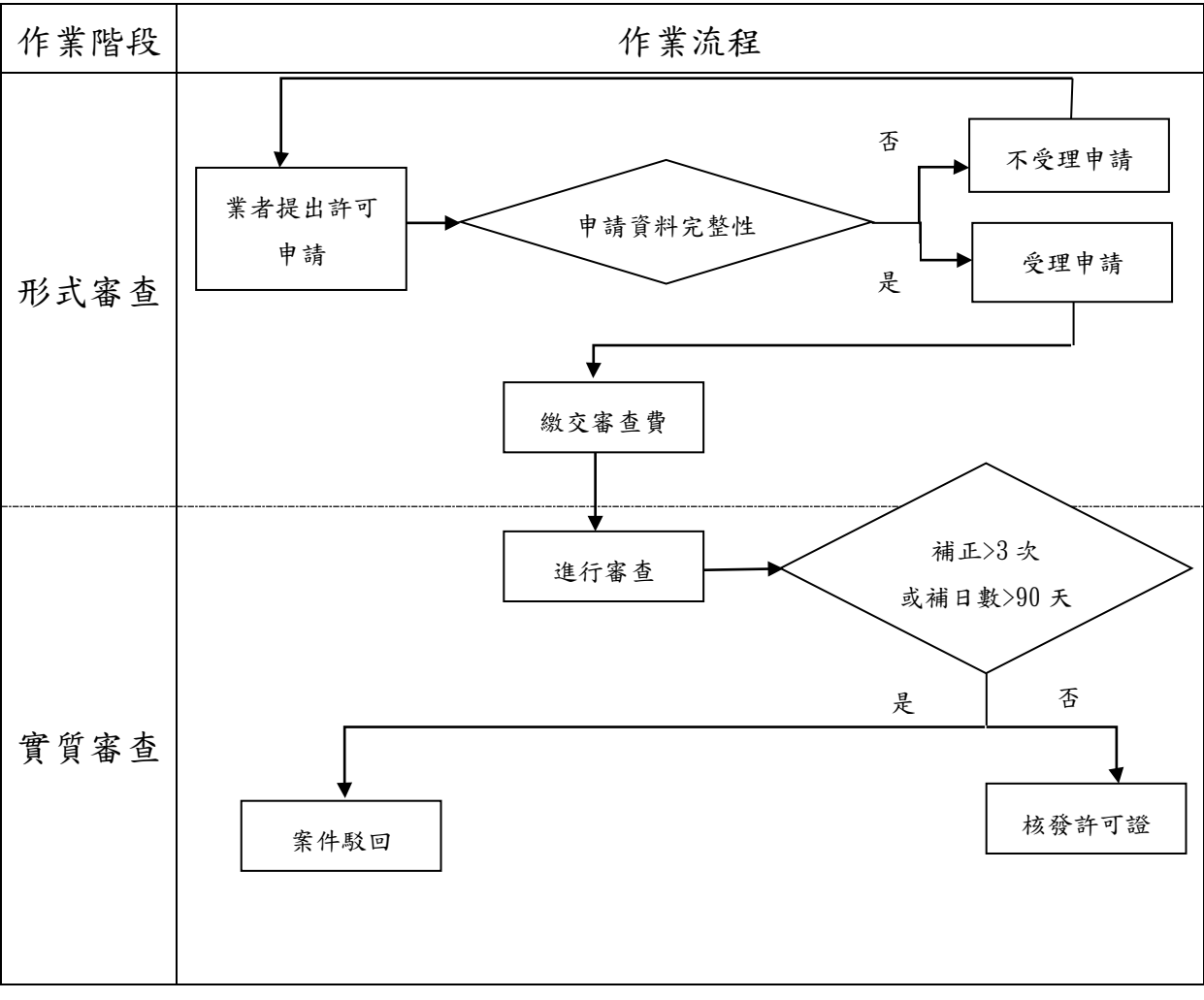

### 圖 **1**、固定污染源設置**(**或操作**)**許可審查整體作業流程

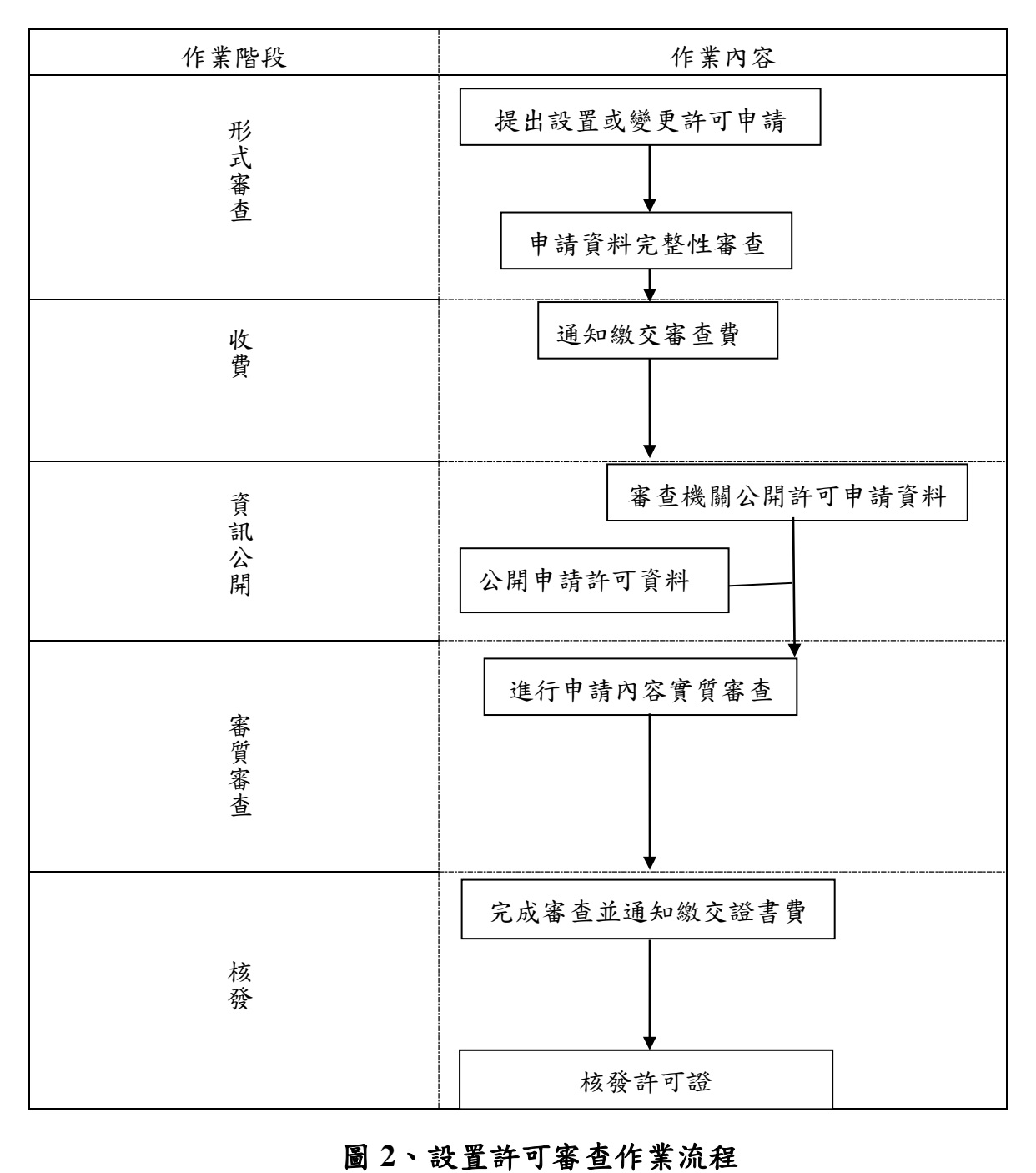

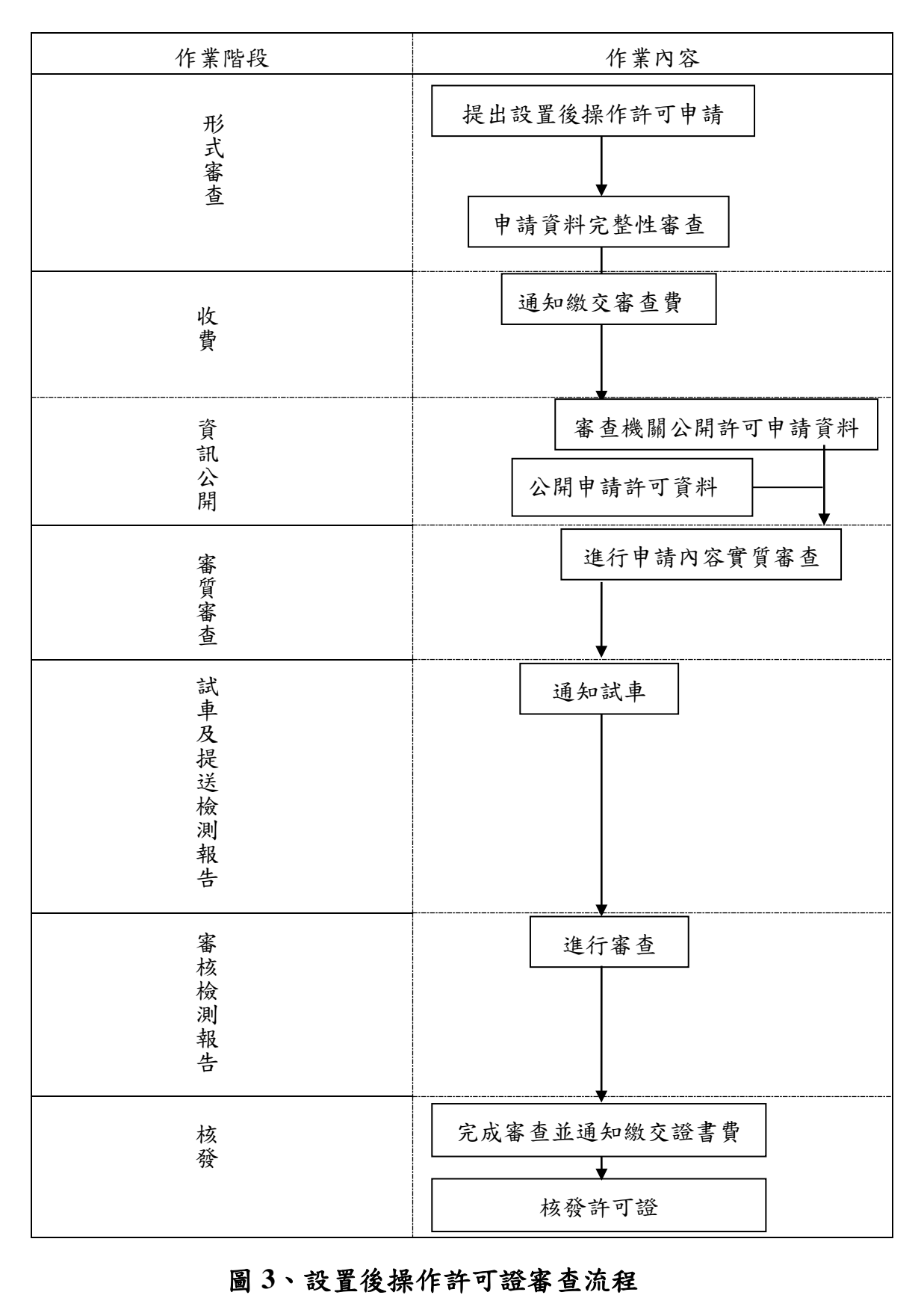

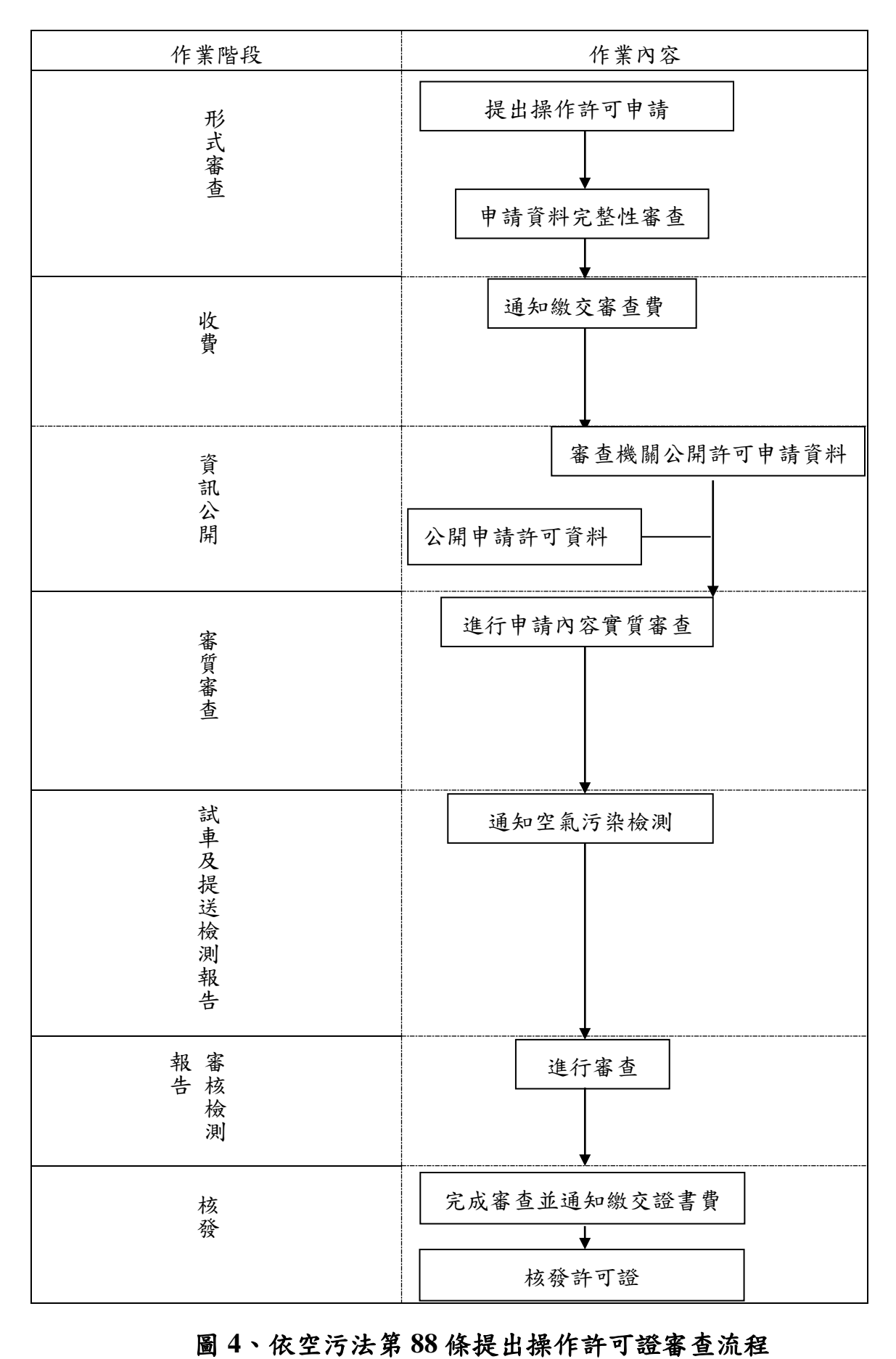

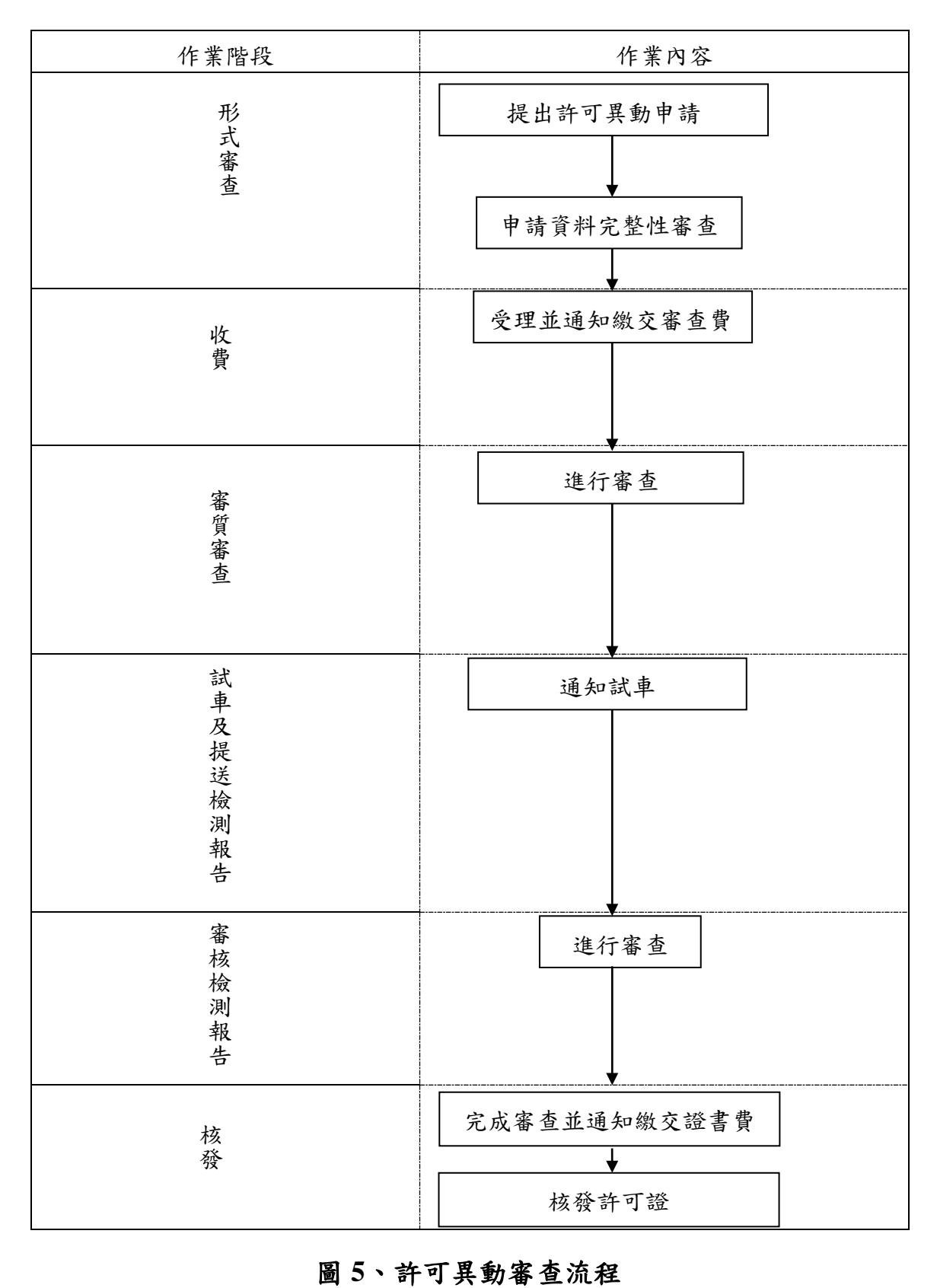

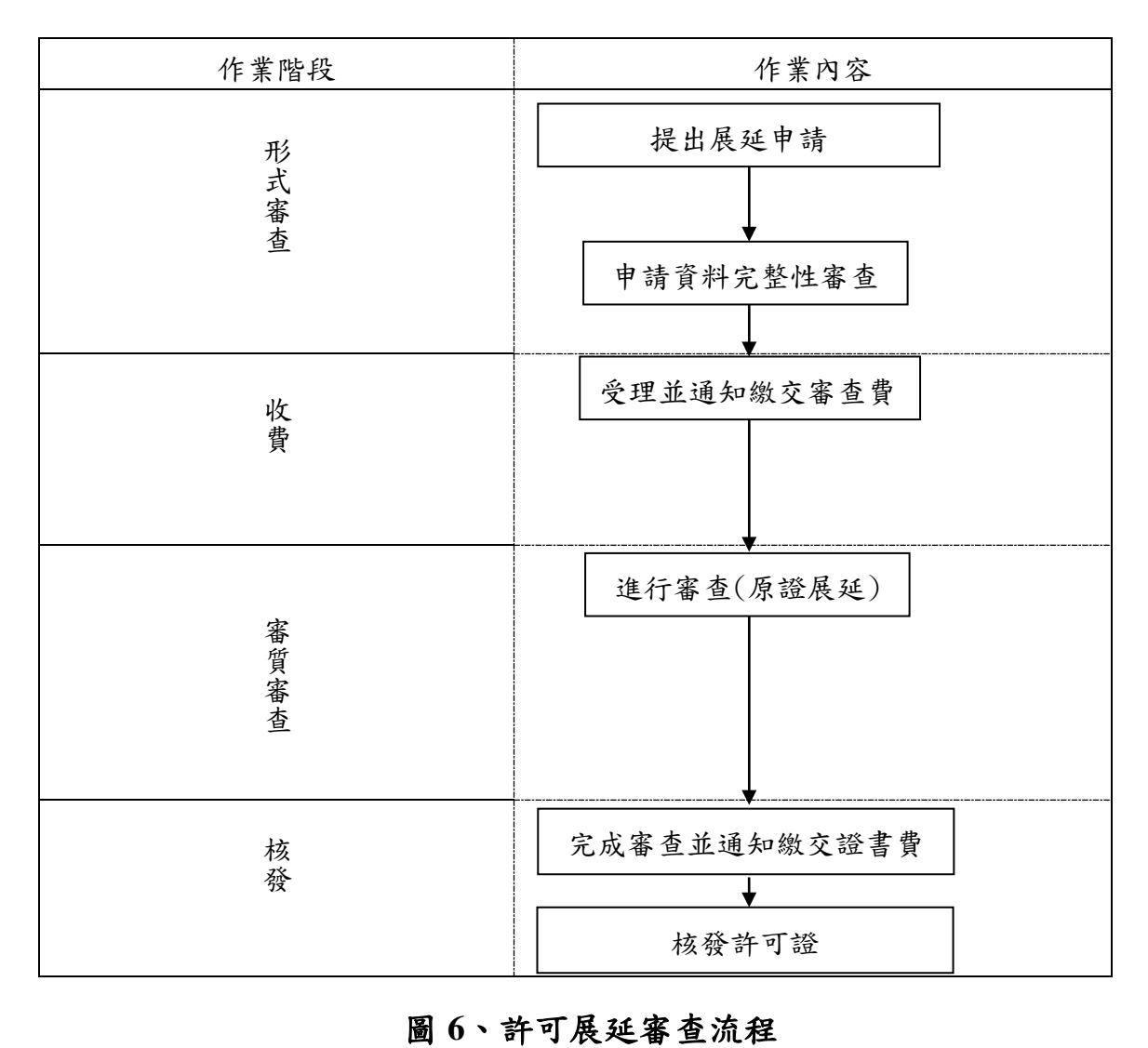

#### **(**二**)**設置許可證審查要點**:**

- 1. 對象:屬行政院環境保護署公告第一批至第八批公私場所應申請設置、 變更及操作許可之固定污染源之事業(後續可以依功能測試結果,辦理 變更操作許可證內容)。
- 2. 製程別: 屬行政院環境保護署公告第一批至第八批公私場所應申請設 置、變更及操作許可之固定污染源之製程。
- 3. 製程說明表、防制設備資料表及管道排放資料表:判斷是否排放空氣污 染物是否有效收集、處理及採樣代表性。
- 4. 確認固定污染源設置許可證資料(空氣污染防制設備、製程圖說等資 料),經環境工程技師簽證負責在案。
- 5. 申請資料上傳固定污染源管理資訊系統:申請資料完成書面送達及指定 網站上傳,經審查後,核發設置許可證。
- 6. 審查流程如圖 7、設置許可審查作業簡化流程圖。

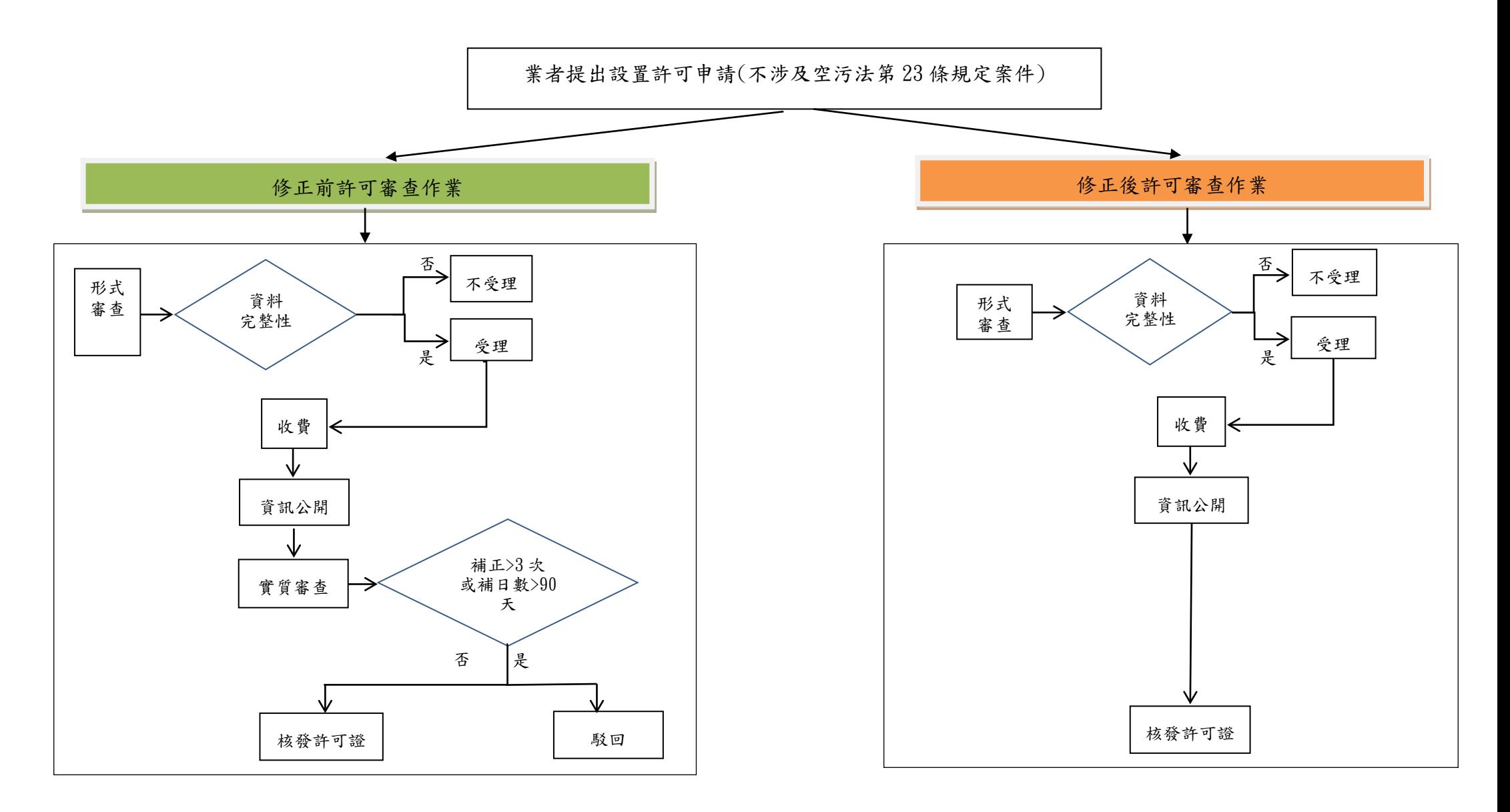

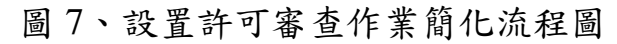

#### **(**三**)**、設置位於工廠登記證登載範圍或地號內審查要點

106 年 8 月 22 日環署空字第 1060065394 號函略以:「倘公私場所 已取得工廠登記證,該公私場所自應在工廠登記證所登載之範圍或地 號內設置及操作固定污染源;倘固定污染源設置地點(位置)不在合 格工廠登記證範圍、地號內,則該公私場所自無法檢附目的事業主管 機關核准設立、登記或營運之相關證明文件影本,作為申請操作許可 證時所應檢附之合法設立證明文件,因而無法申請取得操作許可證。 該公私場所應將污染源(包含生產必要設施及其輔助設備)設置於工 廠登記證登載之範圍(地號)內,經主管機關核准後,再提出操作許 可證之申請,並於取得操作許可證後,依許可內容進行操作。」。暨 106 年 11 月 29 日環署空字第 1060095073 號函略以:「查許可管理辦 法第 12 條及第 13 條規定,公私場所申請固定污染源操作許可證時, 應檢具包含目的事業主管機關核准設立、登記或營運之相關證明文件 影本,向審核機關為之;於領取操作許可證時,則應依同管理辦法第 16 條第 1 項第 3 款規定,檢具目的事業主管機關核准登記或營運之許 可文件,向審核機關為之。依前揭規定,公私場所檢具之工廠登記證 應與其申請之固定污染源操作許可證內容一致,確認其為合法設立之 對象,且污染源應設置於該工廠登記證登載之範圍或地號內,本署業 於 106 年 8 月 22 日以環署空字第 1060065394 號函,就個案情形函復 在案。」。據此,公私場所檢具之工廠登記證應與其申請之固定污染 源操作許可證內容一致,且污染源應設置於該工廠登記證登載之範圍 或地號內。

為確認許可申請案之土地及建物是否符合用途,許可案件應辦理 會辦相關目的事業主管機關作業,惟礙於會辦相關目的事業主管機關 作業時間冗長,為讓私場所儘早取得設置及操作許可證,將要求公私 場所檢具設備皆位於符合工廠登記證或其他目的事業主管機關核准文 件之切結書(如圖8),以茲聲明如經發現有不實情事,本人願負一切法 律責任。

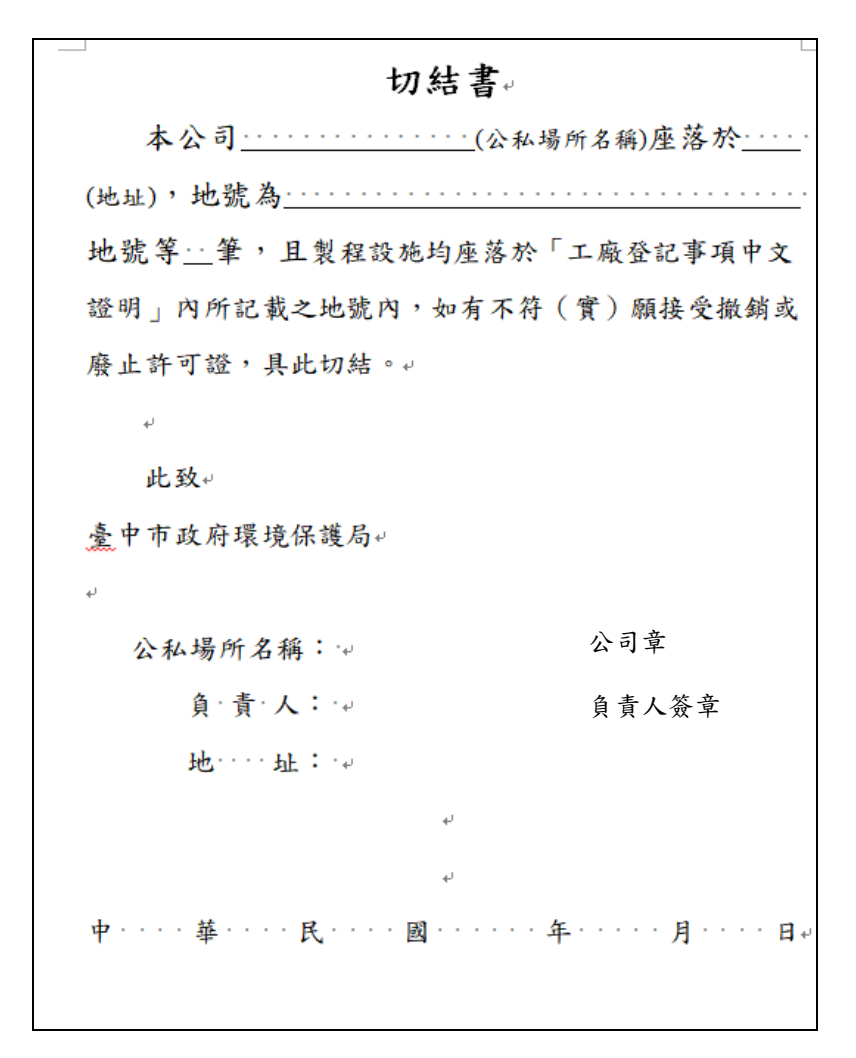

圖 8、地號均座落於工廠登記事項中文證明之切結書

### **(**四**)**、污染源未妥善收集處理審查要點

依空污法第 23 條規定:「公私場所應有效收集各種空氣污染物, 並維持其空氣污染防制設施或監測設施之正常運作;其固定污染源之 最大操作量,不得超過空氣污染防制設施之最大處理容量。」,則透 過公私場所依空污法第 24 條規定、同法第 88 條及許可管理辦法第 27 條規定所提之新設或變更、異動申請時,將依環保署於105年3月10 日召開固定污染源設置與操作許可證申請審查認定疑義案例研商會議 結論進行審查。

1. 新設污染源:依空污法第 23 條規定,不予核備。

2. 既存污染源:原取得替代核備函者,重新檢視核備函內容並重新核 定替代措施於許可證內容,並應於該許可證及發證函文內廢止核備 函,並於下次提出許可申請時,要求廢氣應妥善收集;未取得替代 核備函者,不再核發替代核備函,將依空污法第23條規定,要求廢 氣應妥善收集。

#### **(**五**)**、倉儲業之活性碳吸附設備審查要點

依 106年10月6日倉儲業許可管制協商會之會議決議,及108年 1 月 18 日與環保局內部會議結論,以下於公私場所依空污法第 24 條、 同法第 88 條及許可管理辦法第 27 條規定所提之新設或變更、異動申 請時,對於倉儲業防制設備為活性碳吸附設備之更換頻率進行審查與 要求。

- 1. 活性碳更換頻率應以實際活動量進行推算, 其各儲槽各物種皆得列 出活動損失及靜置損失,且活動損失及靜置損失排放量達到活性碳 吸附設備飽和量時應立即更換活性碳。
- 2. 若當儲槽大量進料時產生之揮發性有機物可能會超過活性碳總吸附 量,此時活性碳已無處理效率(排放量超過防制設備的容許量),並無 法符合揮發性有機物空氣污染管制及排放標準第16條規定,請公私 場所說明並提出改善方案。
- 3. 增加許可證登載項目如儲槽各物種的活動損失及靜置損失公式,記 錄頻率改每日排放量及累計排放量,以便日後查驗。

#### **(**六**)**、有效監控污染排放情形之審查要點

為加強及督導公私場所確實執行空氣污染防制工作,將利用環境 污染監測及污染排放影像監控系統,並則透過公私場所依空污法第 24 條規定、同法第 88 條及許可管理辦法第 27 條規定所提之新設或變更、 異動申請時,要求公私場所加裝影像監控設備,PM2.5微型監測器及緊 急排放口加裝監控儀表,以即時有效掌握污染排放情形,相關審查與 要求如下說明。

- 1. 於排放管道加裝影像監控部分備, 且須提供影像監控連接網址, 以利 後續監控及稽查作業。
- $2.$  於廠房周圍加裝  $PM_2$ , 微型監測器, 且須提供裝置編號及連接網址, 以利後續監控及稽查作業。
- 3. 緊急排放口應加裝廢氣流量計或其他足以監控開啟狀態之儀表,記 錄方式應以連續紀錄並於表 AP-P(續二)維護保養說明中增加記錄緊 急排放口排放情形與流量計儀器及相關紀錄規定,且資料至少可保 存6年,以利掌握其是否有污染物排放。

4. 上述監控系統或監控儀表,視情況要求加裝。

#### **(**七**)**、除倉儲業以外之活性碳吸附設備審查要點

依倉儲業之活性碳吸附設備審查要點之精神,廣大適用於所有製 程之設置活性碳吸附設備,則透過公私場所依空污法第 24 條、同法第 88 條及許可管理辦法第 27 條規定所提之新設或變更、異動申請時,針 對活性碳吸附設備之更換頻率進行審查與要求。

- 1. 新設案件須要求防制設施前端應設置採樣口,試車檢測時應一併執 行防制設施前端及排放管道檢測,以驗證防制效率。
- 2. 為避免後續查核延伸爭議,許可證中不載入防制效率值,但實測或 理論防制效率仍須建置至固定污染源管理系統上。
- 3. 活性碳更換頻率計算推估方式順序如下:
	- (1) 須每日量測防制設備前後端揮發性有機物濃度,當控制效率低 於核定效率值 8 成應立即更換活性碳。
	- (2) 以控制效率 100%及實際活動強度進行推算,當排放量達到活 性碳吸附設備飽和量時應立即更換活性碳。
	- (3) 以控制效率 100%及核定最大活動強度進行推算,當排放量達 到活性碳吸附設備飽和量時應立即更換活性碳。
	- (4) 控制效率低於 60%者,不適用上述(1)。

#### **(**八**)**、定期檢測頻率及項目審查要點

依環保署公告第一批至第二批公私場所應定期檢測及申報之固定 污染源,及臺中市公私場所應定期檢測及申報之固定污染源進行審查 與要求。

- 1. 屬第一批至第二批公私場所應定期檢測及申報之固定污染源或屬特 定行業別管制對象者:應依環保署公告相關規定辦理檢測與申報。
- 2. 屬環境影響評估者:應依環境影響評估書件內容辦理檢測與申報。
- 3. 非屬上述定期檢測對象者:符合本市公私場所應定期檢測及申報之 固定污染源者,應依固定污染源自行或委託檢申報管理辦法規定辦 理檢測與申報。
	- (1) 有排放粒狀物、硫氧化物及氮氧化物製程者:試車須檢測排放

該物種,倘檢測值高於最小偵測極限值者應為每年檢測一次。

- (2) 有排放揮發性有機物之製程且未有排放標準管制者、屬屢遭陳 情製程或收集效果不佳亦可能成為陳情製程者(除射出成型程 序、屠宰程序及化粧品製造程序):異味項目納入每年定期檢 測一次。
- (3) 製程採密閉集氣系統收集揮發性有機物至排放管道,並經主管 機關同意後以檢測數據推估排放量者:在試車檢測時,應執行 管道揮發性有機物檢測。倘公私場所自行提出每年檢測時,地 方主管機關將檢測頻率登載於許可證中。
- (4) 上屬製程採密閉收集者,應執行管道檢測;反之,非屬密閉收 集者,應執行管道檢測及周界檢測。

#### **(**九**)**、公私場所空氣污染物排放狀況之採樣設施規範要點

依環保署公告檢查鑑定公私場所空氣污染物排放狀況之採樣設施 規範進行審查與要求。

- 1. 公私場所排放管道應設置便於各級主管機關檢查及鑑定其空氣污染 物排放狀況之安全採樣設施。
- 2. 排放管道包括煙道、煙囪及排氣管線;採樣設施包括採樣孔、安全 採樣平台、扶梯及足供使用之水電設施及其他必要器材。
- 3. 採樣孔應設於造成擾流下游大於管道直徑八倍處, 該孔位置應距下 一擾流至少二倍於管道直徑距離。倘未能依前述規定設置採樣孔 者,公私場所應提書面說明資料,報經環保局認可後,始得設於擾 流下游大於管道直徑一・五倍,且距下一擾流至少〇・五倍管道直 徑處。

## 貳、屢遭陳情製程審查要點

申請許可證之製程若屬屢遭陳情製程別,如金屬表面處理加工程序、 金屬熱處理程序、灰鐵/鋼鑄造業、廢棄物回收再利用程序(廚餘蒸煮)、油 漆化學製造程序、膠帶業、表面塗裝業及非使用潔淨燃料之鍋爐程序…等 或稽查大隊移交之屢陳案件,管制方向透過公私場所依空氣污染防制法第

24 條、同法第 88 條及固定污染源設置操作及燃料使用許可證管理辦法第 27 條規定所提之新設或變更、異動申請時,依審查原則進行要求,審查原 則說明如下:

#### 一、非使用潔淨燃料之鍋爐程序依環保署公告辦理高污染特性燃料審查

1. 高污染特性燃料審查:

- (1) 以生煤、石油焦或初級固體生質燃料為燃料者:成分應符合環 保署於 109 年 3 月 23 日公告「公私場所固定污染源燃料混燒 比例及成分標準」規定。
- (2) 以生煤、石油焦或初級固體生質燃料為燃料以外之燃料者:混 燒比例應符合環保署於 109 年 3 月 23 日公告「公私場所固定 污染源燃料混燒比例及成分標準」規定。
- 2. 排放標準及定期檢驗測定審查:
	- (1) 以生煤、石油焦或初級固體生質燃料為燃料者:依本市鍋爐空 氣污染物排放標準、鍋爐空氣污染物排放標準或固定污染源空 氣污染物排放標準規定,核定粒狀污染物、硫氧化物、氮氧化 物、及戴奧辛排放標準。粒狀污染物、硫氧化物、氮氧化物之 排氣濃度以百分之六含氧率為參考基準進行校正,戴奧辛之排 氣濃度以未經稀釋之乾燥排氣體積為計算基準(若屬本市鍋爐 空氣污染物排放標準之管制對象者,排氣濃度以百分之六含氧 率為參考基準進行校正);但屬特定行業別另有規定者,則應 採該項規定中之排氣含氧百分率為參考基準進行校正。
	- (2) 以生煤、石油焦或初級固體生質燃料為燃料以外之燃料者:依 本市鍋爐空氣污染物排放標準、鍋爐空氣污染物排放標準或固 定污染源空氣污染物排放標準規定,核定粒狀污染物、硫氧化 物及氮氧化物排放標準。排氣濃度以百分之六含氧率為參考基 準進行校正。依中小型廢棄物焚化爐戴奧辛管制及排放標準第 五條及第十條規定,核定戴奧辛排放標準及應定期檢測頻率。 排氣濃度以未經稀釋之乾燥排氣體積為計算基準。依廢棄物焚 化爐空氣污染物排放標準第十二條之一規定,核定鉛、鎘及汞 排放標準。排氣濃度以百分之六含氧率為參考基準進行校正。 若屬本市鍋爐空氣污染物排放標準之管制對象者,應依本市鍋 爐空氣污染物排放標準核定載奧辛排放標準,排氣濃度以百分

之六含氧率為參考基準進行校正。

- 3. 其他:
	- (1) 排放管道及採樣設施規範應符合公告檢查鑑定公私場所空氣 污染物排放狀況之採樣設施規範附件五所列戴奧辛及重金屬 之採樣設施規範。
	- (2) 公私場所依許可管理辦法第 49 條所提試車計畫內容應包含排 放管道之粒狀污染物、硫氧化物及氮氧化物。若屬事業廢棄物 或性質相近物質為燃料或輔助燃料者,應列為發證後優先稽查 檢測對象。

#### 二、金屬表面處理加工程序

1. 管制方法:

公私場所應於製程流程圖標示各槽體數量並於有使用酸鹼溶液 各槽體加裝氣罩收集廢氣。

- 2. 定期檢驗測定審查:
	- (1) 使用含鉻溶液進行金屬表面處理加工程序,應將管道及周界六 價鉻(檢測方法為排放管道六價鉻 NIEA A308.10C、周界六價 鉻 NIEA A309.11B)納入每年定期檢測項目。製程若能證明密 閉收集者,則檢測排放管道即可。
	- (2) 金屬表面處理加工製程於原物料使用中之各項無機酸物料,將 無機酸之周界及排放管道檢測納入每年定期檢測項目。

#### 三、金屬熱處理程序及灰鐵**/**鋼鑄造業

1. 管制方法:

依空污法第 23 條公私場所應有效收集各種空氣污染物,並維持 其空氣污染防制設施或監測設施之正常運作。公私場所依空污法第 24 條及許可管理辦法第 27 條規定所提之新設或變更、異動申請時要 求各設備妥善收集及加裝防制設備。若已核發相關無法妥善收集核 備函,其管制方法將依本審查指引之壹、五、污染源未妥善收集處 理審查要點內容進行要求。

2. 定期檢驗測定審查:

- (1) 有排放粒狀物、硫氧化物及氮氧化物之污染源者,應於試車時 執行粒狀物、硫氧化物及氮氧化物排放管道檢測,並納入為定 期檢測項目。
- (2) 將管道異味及周界異味納入每年定期檢測項目。

#### 四、廢棄物回收再利用程序**(**廚餘蒸煮**)**

1. 管制方法:

依環署空字第 0950026366 號函說明段二:「廚餘經高溫蒸煮再 利用程序,倘廚餘係由事業所產生者,則符合前揭公告條件之蒸製 製程,應依規定申請並取得固定污染源設置、操作許可證。」, 爰 此,符合第八批之事業廢棄物再利用或處理程序者,須使用密封容 器收集及貯運,收集後及早蒸煮勿久置,回收廚餘後,可密封放置 於低溫冷藏室。蒸煮加熱時蒸煮鍋需加蓋避免開放式逸散,煮沸及 冷卻過程中排氣應妥善收集後,經冷卻、不織布過濾或洗滌等防制 設備後排放,其防制設備可朝向多段式濕式洗滌方式評估,並分段(槽) 使用次氯酸鈉及硫代硫酸鈉,以處理異味排放問題。

2. 定期檢驗測定審查:

製程非屬採密閉收集者,要求管道異味及周界異味納入定期檢測 項目。

#### 五、油漆化學製造程序、膠帶業及表面塗裝業

1. 管制方法:

依環署空字第 0950030099 號函,油漆化學製造程序屬揮發性有 機物空氣污染管制及排放標準第 2 條第 1 項第 2 款定義之石化製程, 故依揮發性有機物空氣污染管制及排放標準第13條規定,石化製程 原物料或產品輸送管線不得破損,且排放管道排氣應以密閉集氣系 統收集。但採密閉集氣系統有困難並報經主管機關核可者,不在此 限。

2. 定期檢驗測定審查:

為避免油漆化學製造程序、膠帶業及表面塗裝業製程造成異味陳 情,要求管道異味及周界異味納入定期檢測項目。

#### 六、食品油炸或經主管機關認定易產生異味之特定程序

1. 管制方法:

依環署空字第 1030106716 號函,從事食品油炸作業、水產品加 工處理、飼料或飼料添加物之製造、加工及分裝之生產、植物油或 動物油生產等程序,倘公私場所以加熱食用油方式處理食物之作業 或屠宰作業等過程,亦排放粒狀污染物、揮發性有機物、異味等空 氣污染物,加以管制。

2. 定期檢驗測定審查:

在試車檢測時,要求加熱設施污染源應執行粒狀物、硫氧化物及 氮氧化物排放管道檢測外,並將管道異味及周界異味納入定期檢測 項目。

### 參、排放量回收作業與採行最佳可行控制技術排放水平審查要點

為加強既存污染源管制機制,將透過許可證排放量管理及採行防制設 備限制,進一步促使公私場所主動削減實際排放量,其管制方向則透過公 私場所依空氣污染防制法第 24 條及第 30 條規定所提之新設或變更、異動、 展延申請時,依審查原則進行要求,審查原則說明如下:

#### 一、許可排放量回收審查原則

為加強既存污染源管制機制,使其維持現況排放情形進而促使減 量,並納入本市 109~112 年空氣污染防制計書之管制措施,參考環保 署於 99 年 8 月推動三級防制區既存固定污染源減量改善至二級防制區 行動計畫內容及 104 年 7 月既存固定污染源申請排放量認可作業指 引,將藉由許可異動或展延時,重新檢視核定排放量之合理性,以實 際操作排放情形修正許可排放量,促進許可與實際排放量一致性,並 落實於許可管理,達到抑制既存污染源維持現況污染物排放量,審查 原則說明如下:

1. 管制方法:

公私場所進行既存固定污染源操作許可展延或異動時,應進行排 放量確認,並由地方主管機關審查後將排放量登載於許可證中。其 應申請確認之污染物為粒狀污染物、硫氧化物、氮氧化物及揮 發性有機物:

- (1) 公私場所應彙整操作許可證有效期限內之空污費或排放量申 報資料,各空氣污染物擇定原許可證有效期限內完整操作年度 之最大年排放量進行確認。
- (2) 回歸實際排放量核定許可證,粒狀污染物、揮發性有機物估算 基礎不同,於第一次申請時可大於原許可證排放量。
- (3) 若實際排放量未達原操作許可證排放量 60%、申報物種未達一 年或實際運作未達一年者個案處理,得提其確認之污染物排放 量、排放量計算方式及具體證明文件作為其排放量認定,以較 原許可證排放量低為原則。
- (4) 若實際排放量達原操作許可證排放量 80%以上者,排放量以原 證排放量核定。
- (5) 前述管制污染物種之年度須為同一年度。
- (6) 考量公私場所燃料轉換或製程產量增量,造成原生性 PM2.5 或 PM2.5 前趨物發生增量情形,因此為抑制生成衍生性 PM2.5, 將參考 2016 年美國南加州 AQMP 之符合 PM2.5 標準之全年減 排比例(NOx、SOx、PM2.5、VOCs、=1:15:10:0.4), 並以 PM2.5 排放當量進行控管及分配,業者可自行選擇減量物種,其核減 後,排放總當量以較原許可證之總當量低為原則。為利計算, 以粒狀物排放總量作為 PM2.5 排放量(計算說明如表 1)。

| 公私場所             | PМ | S0x | NOx | VOC | 總當量  |
|------------------|----|-----|-----|-----|------|
| 原許可排放量<br>(公噸/年) |    | 10  | 80  | 50  | 32   |
| 核減後排放量<br>公噸/年)  |    | 10  | 50  | 30  | 30.2 |

表 1、排放總當量控管之範例

2. 排放量計量方法

「固定污染源設置操作及燃料使用許可證管理辦法」第 6 條、「空 氣污染防制費收費辦法」第 10 條與「公私場所固定污染源空氣污染 物排放量申報管理辦法」第 5 條已明訂計量依據順序如下,公私場 所應依規定順序計算排放量,即優先使用一年以上之監測資料與檢 測結果,提昇排放量準確度。

(1) 符合中央主管機關規定之固定污染源空氣污染物連續自動監

測設施之監測資料。

- (2) 符合中央主管機關規定之空氣污染物檢測方法之檢測結果。
- (3) 經中央主管機關認可之揮發性有機物自廠係數。
- (4) 中央主管機關指定公告之空氣污染物排放係數、控制效率、質 量平衡計量方式。
- (5) 其他經中央主管機關認可之排放係數或替代計算方式。

#### 二、採行最佳可行控制技術排放水平審查

依空污法第 7 條授權於空氣污染防制計書訂有排放量削減措施, 將透過許可審查制度,要求公私場所進行製程改善或提升空污防制設 施效能,以達到最佳可行控制技術(BACT)之排放水平,落實既存固 定污染源減量工作。審查原則說明如下:

1. 管制方法:

- (1) 以領有固定污染源操作許可證且公私場所全廠之排放粒狀污 染物、硫氧化物、氮氧化物及揮發性有機物之空氣污染物總量 達 43 公噸/年者(以前 50 大為門檻)。
- (2) 固定污染源最佳可行控制技術為符合環保署公告固定污染源 最佳可行控制技術之附表一規定。
- (3) 未符合最佳可行控制技術(BACT)排放水平:公私場所於申 請許可證時,一併檢附說明製程改善計畫及時程,其改善時間 以3年為限,並將許可證有效期限限縮為3年,及改善規劃內 容載入許可證之其他事項中,以利後續追蹤驗證污染源改善成 效。
- (4) 符合最佳可行控制技術(BACT)排放水平:以排放削減率認 定符合最佳可行控制技術之排放水平者,核發許可證時,除定 期執行排放管道檢測外,並將防制設施效率納入許可證定期檢 測規定,每年應至少執行 1 次。
- 2. 最佳可行控制技術排放水平之驗證排放濃度或削減率之順序:
	- (1) 符合中央主管機關規定之固定污染源空氣污染物連續自動監 測設施之監測者,驗證排放濃度應以申請操作許可證前 6 個月 之月平均值。
- (2) 符合中央主管機關或本市之公私場所應定期檢測及申報之固 定污染源者,驗證排放濃度或排放削減率應以申請操作許可證 之最近一次檢測數據。
- (3) 未符合上述者,驗證排放濃度或排放削減率可引用中央主管機 關於排放量計算手冊提供之排放量試算方式,或其他經主管機 關認可之排放係數或替代計算方式。
- (4) 上述檢測,應於操作許可證申請最大產量、原(物)料及燃料 使用量百分之 80 以上之操作條件進行。

#### 附件

#### 一、相關法規規定:

1. 空氣污染防制法(107.08.01)

- 2. 固定污染源設置操作及燃料使用許可證管理辦法(108.09.26)
- 3. 固定污染源最佳可行控制技術(105.05.12)
- 4. 固定污染源自行或委託檢測及申報管理辦法(92.02.19)
- 5. 臺中市公私場所應定期檢測及申報之固定污染源(100.03.10)
- 6. 公私場所固定污染源空氣污染物排放量申報管理辦法(108.06.11)
- 7. 公私場所固定污染源空氣污染物排放量計算方法(101.09.06)

#### 二、許可共通性表單審查要點

1. 公私場所基本資料表(表 C):

- (1) 確認與工廠登記證、公司執照上所登記之廠名、公司名稱相 同。如為分廠,需填寫公私場所全名並含分廠名,不可簡寫。
- (2) 確認與工廠登記證上所登記之廠址、公司所在地、營業所在地 相同。若申請設置尚未編定門牌者須填寫地號。
- (3) 負責人姓名及身分證號與檢附之身份證影本相符。
- (4) 應符合之空氣污染相關法規須明列,如:專責人員、行業排放 標準、定檢/連續自動監測、BACT/模式模擬。
- (5) 確認與公司執照上所登記之資本額相同。
- (6) 確認公私場所大門正中央所在位置進行之定位座標,並以 TM2(二度分帶投影坐標)-TWD97(1997 台灣大地基準)格式填 寫。
- 2. 公私場所製程摘要表(表 C-A1):
	- (1) 確認已將公私場所內所有製程予以編號,並填入本表中。
	- (2) 依據「製程分類及代碼表」填寫該製程實際名稱及製程代碼。
	- (3) 確認已勾選各製程之申請情形,若該製程已申領許可證,確認

應一併填報其許可證號。

- 3. 空氣污染防制計畫技師簽證事項及保證書(表 AP-B):
	- (1) 應確認簽證申請別與設置許可、變更許可及操作許可之種類與 申請內容一致。
	- (2) 確認委託簽證之公私場所名稱、地址與表 C 一致。
	- (3) 保證書上應填寫技師姓名(簽證人)、簽章、技師執業執照核准 字號、有效期限、技師公會名稱、技師公會會員證會藉編號、 執業機構名稱(加蓋執業圖記)、執業機構地址、執業機構電話、 傳真、簽證日期。
	- (4) 簽證報告所表示意見、所載之事實及數據,均應提供確實證 據,並彙訂於工作底稿中。
	- (5) 應確認技師簽證不得有下列情事:
		- i. 內容有不實或錯誤之情事未予更正或予以隱飾。
		- ii. 簽證報告就應予說明之事實未予說明。
		- iii. 簽證事項中之環境保護設施或措施與有關法令或污染防 制技術原理或常規不一致未予指明。
		- iv. 未親自到現場實地查核防制設施或環境現況。
- 4. 公私場所差異對照表(表 AP-D):
	- (1) 確認與申請內容之變更或異動之項目一致。
	- (2) 確認是否依據變更或異動內容勾選之項目填寫檢附空氣污染 防制計畫書內之表格名稱。
- 5. 公私場所產能或產品快速變動資料表(表 AP-Q):
	- (1) 確認「固定空氣污染源或設施標準分類及代碼表」或「物料名 稱及代碼表」之快速變動之產能、原(物)料、燃料或產品代碼 及名稱一致。
	- (2) 確認與申請內容之產能或產品快速變動之期程一致。
	- (3) 確認與變動期程之屆時產能或產品變動後之使用(產)量及單位 一致。
	- (4) 確認與變動後之使用(產)量與前次使用量計算之產能或產品增 加比例(%)一致。
- 6. 公私場所設置工程進度及設置施工期間污染防制措施說明表(表  $AP-SD$ :
	- (1) 確認與原設置許可證之設置工程預定完工日期一致。
	- (2) 確認與設置工程預定完工之變更日期一致。
	- (3) 內容應包括:簽約發包、工程設計、開工、設備安裝、電路配 置、完工、試車、驗收等內容。
	- (4) 確認施工區域之堆置、開挖等作業與施工期間運輸作業之污染 防制措施與管理方式合理與否。
- 7. 公私場所製程資料表(表 AP-M):
	- (1) 確認與製程分類及代碼表內容一致。
	- (2) 製程流程與廢氣流向正確性(有收集規定者需注意現場設施設 置狀況)。
	- (3) 製程廢氣流向圖應涵括製程設備(AP-E 表)、防制設備(AP-A 表)、及對應排放管道(AP-P 表)等所有設施。
	- (4) 應標示相關聯之製程設備(如公用設備)。
	- (5) 確認與製程設置日期一致,設置許可申請免填設置日期。
	- (6) 確認與製程開始(預計)運轉日期一致。
	- (7) 確認與製程內使用之原料、產品及燃料之名稱一致。(若製程 內之污染源包含揮發性有機液體儲槽,該儲存物質是否與其屬 性(原料或產品一致)。
	- (8) 確認與物料名稱及代碼表之原料、產品及燃料之代碼一致。
	- (9) 確認與原料、產品及燃料之種類順序有關各申請項目之預計最 大年使用(產)量範圍一致(應考慮未來五年內計畫擴充量)。
	- (10) 物料應涵蓋製程使用之物質(如清洗劑);產品應涵蓋所有產品 (如未達品質要求之產品及副產品)。
	- (11) 確認與製程之最大操作時間一致。若製程持續生產或處理半成 品、產品,則此時段皆為製程操作時間,其中每小時(批)/天, 應確認劃去一項,以反應實際申請狀況。
- 8. 公私場所污染防制/計畫目標(表 AP-G):
	- (1) 表 AP-G 相關製程編號是否與表 C-A1 一致。
- (2) 特定行業排放標準之管制對象,其收集排放方式及排放限制之 濃度或防制效率應符合相關法規規定(如石化業、半導體等)。
- (3) 小時/年排放量資料、估算依據應與表 AP-G(續一)相符。
- (4) 是否與表 AP-M、表 AP-E 之固定污染源名稱與編號一致,若 有機溶劑液體儲槽容積達 200 公升(含)以上者,應屬於有機液 體儲槽;若未達者應視為污染源。
- (5) 確認各污染源廢氣之收集方式有無明確標示廢氣收集方式為 密閉或逸散。
- (6) 申請污染源所對應之防制設施編號及名稱,是否與表 AP-M、 表 AP-A 之廢氣防制設施名稱與編號一致。
- (7) 申請污染源設備對應之廢氣排放管道編號或逸散排放方式,與 表 AP-M 之廢氣防制設施名稱與編號填寫一致,污染源排放方 式屬管道排放者有無填寫管道編號、逸散者有無填寫逸散。
- (8) 確認與各污染物之防制設備對各污染物總控制效率一致。
- (9) 若屬管道排放者,應確認估算進入排放管道之"小時排放量"是 否正確(公噸/小時)
- 9. 廢氣排放量估算資料(表 AP-G(續一)):
	- (1) 申請製程具有管道排放者應填寫每天及每年最大排放時間。
	- (2) 確認申請製程具有管道排放者應依推估或實際檢測結果填入 各欄位中。
	- (3) 有關污染物濃度計算以 0℃1atm 下之含氧校正值為基準。燃燒 污染源廢氣排放濃度計算方式如下(一般污染源則不需含氧校 正,請於含氧量基準處填"-"表示):燃燒污染源排氣中之氧氣 百分率如無特別規定則以 6%氧氣為參考基準,非燃燒過程則 以未經乾燥排氣體積為計算基準,但對特定行業標準另有規定 者,則採該項規定中之排氣含氧百分率為參考基準,並填入含 氧基準欄位中。第 4 項廢氣排出狀況若以煙道監檢測數據為依 據者,需檢附檢測結果摘要及檢測時相關污染源及防制設備之 操作記錄,以及污染物排放量計算過程填寫於表 AP-G(續一)。 若以排放係數或質能平衡估算者,需將引用數據及計算公式來 源註明出處,並檢附出處資料。
- (4) 排放量估算是否依照以下規定辦理:
	- i. 若請檢測機構測定,並依檢測結果計算,但未在環保機關 之監督下進行者,應檢附檢測機構之檢測結果摘要及檢測 時相關污染源及防制設備之操作記錄。
	- ii. 若依廠方自行檢測結果計算,但未在環保機關之監督下進 行者,應檢附自行檢測之檢測結果摘要及檢測時相關污染 源及防制設備之操作記錄。
	- iii. 若依廠方使用工程專家意見和操作知識之質量平衡方法 估算者,應檢附引用之估算方式來源及完整之計算過程資 料。
	- iv. 確認內容應含:a.產生之污染物名稱。b.計算排放量。c. 百分組成(重量或體積)。d.污染物濃度。
- 10.公私場所污染防制/計畫目標(表 AP-G(續二)):
	- (1) 屬指定公告定檢對象、應設置 CEMS 連線之固定源者,其應包 括:定期申報項目、申報頻率、申報內容及注意事項;非屬指 定公告定檢對象則檢測頻率為展延前一年內檢測。
	- (2) 應注意特定行業別是否符合相關監測規定,包括適用對象、設 置位置、監測項目、檢查保養及紀錄等規定(如石化業、光電 業)。
	- (3) 確認填寫發生異常排放狀況時所在位置之設備名稱及編號。
	- (4) 確認簡述造成異常排放狀況之原因合理與否。
	- (5) 簡述異常排放時之廢氣之處理方式合理與否。
	- (6) 確認與此異常位置所排放之污染物名稱一致。
	- (7) 確認下列內容是否符合相關規定:
		- i. 煙道連續自動監測設施、製程設備監測儀表及防制設備監 測儀表之項目、設置位置、數量及記錄申報方式。
		- ii. 固定污染源或排放管道之檢測頻率及檢測紀錄申報方式。

iii. 製程設備、防制設備、監測設施之檢查、保養及維護情形。 11.公私場所環境座落圖說(表 AP-Y01):

(1) 確認應包含廠址所在地,並以工廠所在地為中心,繪製周界 2

公里之環境,建議繪製時儘可能繪製:比例尺、鄰近工廠所在 地、學校、醫院、社區、圖例符號,並於左上角標示正北方之 地理位置。

- 12.公私場所平面配置圖說(表 AP-Y02):
	- (1) 確認標示正北方之地理位置。
	- (2) 確認圖中有依繪圖比例繪製比例尺。
	- (3) 確認有註明相關圖例符號。
	- (4) 確認依申請內容標示公私場所申請製程範圍內之固定污染源 (E)、控制設備(A)、排放口(P)、揮發性有機物儲槽(T)、廢水處 理場(W)、油水分離池(I)、揮發性有機液體灌裝場(L)、粉粒狀 物堆置場(X)等設施之所在位置及編號。
	- (5) 對於堆置場作業程序中,應於平面配置圖以 TM2-TWD97 座標 將堆置區角落以 GPS 定位並繪製整個堆置區之涵蓋面積,並 應於表 AP-Y02 標記堆置區各角落定位座標數值及繪製出主要 車行路徑(車行路徑無須定位),以利爾後許可及稽查管制作業 之進行。
- 13.公私場所製程設備資料表(表 AP-E):
	- (1) 確認設備編號應與製程資料表(表 AP-M)之設備編號一致。
	- (2) 與「固定空氣污染源或設施標準分類及代碼表」之設備或作業 區代碼是否一致。
	- (3) 與「固定空氣污染源或設施標準分類及代碼表」之設備名稱一 致,並確認個數正確與否。另同一作業區域中且具相同之收集 系統或排放狀況之數個污染源,方可合併核定為作業區;但其若 其中數個具另一獨立之廢氣收集系統或排放狀況,則應區分為 不同作業區填報。
	- (4) 確認規格資料填寫正確,若設備為蒸氣鍋爐填蒸氣蒸發量;裂 解爐、加熱設施及焚化爐填燃燒室容積;乾燥爐及窯填設計容 積;熔解設施填設計容量;氣渦輪機填馬力;發電引擎填其 c.c 數;發電鍋爐填仟瓦數。
	- (5) 確認設備使用之燃燒器種類及數量,並分類填寫其中文名稱, 且需核對與代碼一致。
- (6) 若設備附有連續輸送設備或其他設備,不需中斷操作即可進行 進料或出料者,屬連續操作;反之,則屬批次操作。
- (7) 確認設備每日最大操作時數及每年最大操作日數一致,單位有 明確標示小時或批。
- (8) 確認使用燃料所含之硫份、灰份百分比一致,及使用燃料單位 發熱量一致。
- (9) 確認設備每小時(批)之燃料量使用範圍及單位一致。(固體物料 以公噸/小時(批);液體物料以公秉/小時(批);氣體物料以立方 公尺/小時(批)為單位)。本欄位之上限值應與檢測時之操作條件 相符。
- (10) 確認操作條件於平時之操作值及最大操作值一致(含未來五年 內的擴充計畫範圍),且其單位應填寫一致。
- 14.公私場所設備元件資料表(表 AP-O):
	- (1) 申請許可之固定污染源其所屬製程名稱是否一致。
	- (2) 確認與申請之設備元件所屬製程類別一致。
	- (3) 確認揮發性有機物生成量是否有計算錯誤之情形。
	- (4) 需確認情形:
		- i. 若元件屬於二個以上製程所公用,只須在其中一個製程資 料表中填寫,避免重複計數申報。
		- ii. 壓縮機及閥之流體種類為氫氣之元件數量,僅氫氣工廠須 填寫。
		- iii. 不需計算於申報數量之設備元件有無依規定剔除,包括: 1.流經製程設備元件之製程流體中,其所含揮發性有機物 之重量百分比小於 10%以上者 2.該製程單元中屬於真空 設備原件者 3.備用元件。
		- iv. 無洩漏型之設備元件係指真空設備元件者,確認填寫該設 備元件內屬無洩漏型之個數有無錯誤填報之情形。
- 15.公私場所製程粉粒狀物料輸送設施接駁點摘要表(表 AP-C):
	- (1) 確認公私場所製程具有粉粒狀物料輸送設施接駁點者,依其接 駁點分別賦予編號後依序填入。例如:依 C001,C002,…順序填

入。

- (2) 確認粉粒狀物料輸送設施型式經由該接駁點所聯結之上下游 輸送設施之中文名稱及代碼正確與否。
- (3) 經過接駁點之物料,與「物料名稱及代碼表」之名稱及代碼是 否一致。
- (4) 確認輸送粉粒狀物料至該接駁點之上游污染源設備之名稱及 編號正確與否。
- 16.公私場所粉粒狀物料堆置場摘要表(表 AP-X)
	- (1) 確認應將公私場所內放置非袋裝之粉粒狀物料堆置場分別賦 予編號後,依 X001,X002,….順序填入。
	- (2) 確認與「物料名稱及代碼表」一致。
	- (3) 確認堆置場每年可能堆置之最大量,單位為公噸。
	- (4) 填寫物料於堆置場堆置時之防塵方式名稱與代碼。若具有多種 措施者,可選擇主要措施(顯著影響粉塵逸散者)加以填寫即可。
	- (5) 填寫堆置場防塵之總效率值,檢視其總效率值是否合理。
- 17.公私場所全廠(場)有機溶劑使用資料表(表 AP-OS):
	- (1) 確認若有用於機具清洗、擦拭等情形者,本欄位申請有機溶劑 作業程序之製程編號是否正確。
	- (2) 非參與製程生產之有機溶劑代碼及名稱,與代碼表九、「物料 名稱及代碼表」一致。
	- (3) 確認有機溶劑之用途勾選內容正確與否,勾選其他者應註名用 途。
	- (4) 確認氣罩收集效率正確與否。
	- (5) 確認填寫對應有機溶劑在物料中所佔百分率,若該物料為純物 質則填寫 100%。
	- (6) 確認對應有機溶劑之密度正確與否。
	- (7) 對應有機溶劑之最大及最小使用量正確與否。
	- (8) 確認與參與製程生產之有機溶劑許可申請情形與實際一致,屬 已取得許可證者應註明其證號。
- (9) 若有參與製程生產之有機溶劑,其對應之所屬製程編號及名稱 正確與否。
- (10) 確認是否與全廠(場)使用參與或不參與製程生產之有機溶劑年 使用總量加總值相符。
- 18.公私場所揮發性有機液體裝載場資料表(表 AP-L):
	- (1) 確認公私場所內揮發性有機液體裝載場分別賦予編號後,依 L001,L002,….順序填入。
	- (2) 裝載設備之開始使用日期或預計使用日期正確與否。其中兩者 應劃去一項,以示區分。
	- (3) 確認填寫灌裝管數量。
	- (4) 裝載操作設施下游之連通設備,及揮發性有機液體裝載操作設 施配備蒸氣收集系統連通之下游設備及該設備編號正確與否。
	- (5) 裝載之物料名稱及代碼與「物料名稱及代碼表」一致。
	- (6) 確認裝載物料之分子量。
	- (7) 確認該物料之實際年裝載量,單位為公秉/年。
	- (8) 確認物料裝載方式。
	- (9) 確認裝載物料填寫控制效率是否合理。
- 19.公私場所廢水處理場資料表(表 AP-W)
	- (1) 確認公私場所內廢水處理廠是否分別賦予編號後,依W001, W002,.....順序填入,並與 AP-M 一致。
	- (2) 確認水處理廠設備之總容量,單位為立方公尺。
	- (3) 廢水處理廠之設計最大日處理量,單位為立方公尺/日。
	- (4) 確認廢水處理廠之申請最大日處理量範圍,單位為立方公尺/ 日。
	- (5) 應確認廢水處理廠進流廢水之揮發性有機物濃度,單位為 mg/L,並確認其是否應符合 VOCs 排放標準(石化製程需符 合)。
	- (6) 確認該廢水處理廠之年操作日數,單位為日/年。
	- (7) 屬於 VOCs 排放標準規範者,確認該設備之廢氣是否採用密閉

排氣系統連通至污染防制設備處理。

- 20.公私場所防制設備資料表(表 AP-A):
	- (1) 確認與「防制設備名稱及代碼表」一致。
	- (2) 確認開始運轉日期或預計運轉日期,但兩者應劃去一項,以示 區分。
	- (3) 確認各防制設備規格依下列防制設備應記錄之項目填寫:
		- i. 廢氣焚化爐:燃燒器數量。
		- ii. 袋式集塵器:濾袋過濾面積(m2)及濾袋材質。
		- iii. 吸附器:吸附劑填充量(公斤)。
		- iv. 洗滌、吸收器、氮氧化物還原設備:免填。
	- (4) 確認是否屬最佳可行控制技術。
	- (5) 確認防制設備之操作維護費用,以萬元/年為單位。
	- (6) 確認防制設備預估可供使用之最大年限。
	- (7) 確認上游集氣氣罩型式或名稱,若無集氣設備者請填"無",屬 密閉收集者請填"密閉收集"。
	- (8) 確認集氣設備裝置所能收集廢氣之效率,密閉收集者收集效率 為 100%。
	- (9) 確認防制設備使用燃物料之設計最大值及使用單位。
	- (10) 確認防制設備操作條件是否有儀錶予以顯示其數值,若有錶有 無填寫觀測位置代碼。此欄位可複選。
	- (11) 確認防制設備是否排出廢棄物質及廢棄物質之類型。
	- (12) 確認廢棄物最終處理方式及排出量。
	- (13) 確認相關操作參數安裝監控儀表,以證明平日可正常保養及維 護紀錄,並可供各級環保稽查單位進行檢查,倘若無法裝設請 於表 AP-G(續二)說明無法裝設之原因。
	- (14) 對於操作參數設計及操作值應提出相關設計證明文件,並確認 其參數操作範圍符合所提資料之規範內以確保防制設備得以 正常運作並維持最佳效果處理廢氣。
- 21.公私場所排放管道資料表(表 AP-P):
- (15) 確認排放管道編號。
- (16) 確認排放管道出口之形狀。
- (17) 若為方形管道,確認排放管道出口之等效直徑,且應符合「檢 查鑑定公私場所空氣污染物排放狀況之採樣設施規範」。
- (18) 確認公私場所排放管道出口位置之座標定位是否正確,並要求 申請人以 TM2(二度分帶投影坐標)-TWD97(1997 台灣大地基 準)格式填寫。
- (19) 確認排放管道出口距離地面高度,單位為公尺。
- (20) 確認排放管道採樣孔個數。採樣孔個數為 0 者,必須勾選認可狀 態為合併許可申請認可或已取得主管機關認可。
- (21) 確認採樣煙道上之各項資料,且應符合「檢查鑑定公私場所空 氣污染物排放狀況之採樣設施規範」。
- (22) 確認設置採樣孔之排放管道均設置足以供安全攀爬之扶梯,及 確認採樣平台及設施之各項資料及檢修頻率。
- (23) 須符合環保署公告之各批次應設置連續自動監測設施之固定 污染源已勾選本排放管道是否設有煙道連續自動監測設施。
- (24) 確認連續自動監測設施之監測項目。
- (25) 上述內容倘未符合「檢查鑑定公私場所空氣污染物排放狀況之 採樣設施規範,者,應依該規範第八點規定向本局提出書面資 料說明經同意認可。

#### 三、設置許可之書面文件審查:

審核機關受理設置許可證之申請,其種類共有三種,分別為:1. 新增(設)、2.變更、3.許可證毀損或基本資料異動換補發,關於設置許 可書面審查方面,在檢具文件完整性方面,可參考表 1 內容進行確認。

表 1、公私場所設置(變更)許可申請文件書面作業完整性審查注意事項

|                  | 應檢附文件                                | 說明                               |
|------------------|--------------------------------------|----------------------------------|
|                  | ◎固定污染源設置或操作許可證申請檢核表(表 AP-Z)          | 1. 請至環保署網站                       |
| j.               | 務必由負責人親筆簽名並加蓋公司大小章,始具法律效力            | (https://www.epa.gov.tw/index)首頁 |
| ii.              | 檢附監測措施設置計劃書 (註1)                     | > 工廠管制(固定污染源)> 下載文件              |
| iii.             | 檢附環境影響評估 (註1)                        | 專區 > 許可證申請相關文件 >,下               |
| iv.              | 檢附空氣品質模式模擬 (註1)                      | 載固定污染源設置與操作許可申請                  |
| v.               | 須採行最佳可行控制技術(註1)                      | 文件表格。                            |
| ◎公私場所基本資料表 (表 C) |                                      |                                  |
| j.               | 檢附負責人、代理人及聯絡人身分證正反面影本                | 2.自98年1月1日起,必須採用網                |
| ii.              | 檢附公司設立(變更)登記表影本                      | 路傳輸方式進行許可申請,其中許可                 |
| iii.             | 檢附工廠登記中文證明(變更許可應檢附)                  | 表格申請表之AP-M、表 C、表                 |
| iv.              | 檢附地籍謄本、建物謄本、土地分區證明文件影本               | AP-G、表 AP-E、表 AP-A、表 AP-F、       |
| v.               | 檢附專責人員設置證明文件 (註1)                    | 表 AP-P、表 AP-X、表 AP-T、表           |
| vi.              | 檢附須適用之污染防治核准文件(如:原許可證影本)             | AP-O、表 AP-OS、表 AP-L、表            |
|                  | ◎公私場所製程摘要表 (表 C-A1)                  | AP-W、表 AP-I、表 AP-C 等 15 張表       |
|                  | ◎空氣污染防制計畫技師簽證及保證書(表 AP-B)            | 格必須使用電子網路傳輸方式進行                  |
| $\mathbf{i}$ .   | 檢附環工技師工作底稿及簽證報告書                     | 申請,請至EMS(空水廢毒管理資訊                |
| ii.              | 檢附環工技師相關證明文件                         | 系統)確認表 C、表 M、表 A 後, 至            |
|                  | ◎公私場所設置工程進度及設置施工期間污染防制措施說明表 (表       | 固定污染源資料庫系統進行線上申                  |
| $AP-OS$ )        |                                      | 請作業,線上申請表單填寫完畢後請                 |
|                  | ◎空氣污染防制計畫書                           | 利用系統功能將其轉換為 PDF 後列               |
|                  | ◎公私場所申請製程資料表 (表 AP-M、表 AP-M(續一))     | 印,線上申請表單請自行斟酌是否列                 |
| i.               | 檢附燃料含硫份證明文件 (涉及使用燃料者)                | 印送審,審核機關不強制要求提送書                 |
| ii.              | 檢附管制物質核准使用之證明文件 (涉及使用物質管制者)          | 面申請資料,但所有續一、續二表格                 |
| iii.             | 檢附化學物質之物質安全資料表(涉及使用化學物料者)            | 仍應使用書面表格進行填寫並列印。                 |
|                  | ◎公私場所污染防制/計畫目標 (表 AP-G、表 AP-G(續一、二)) |                                  |
| Τ.               | 說明所採行之行業別法規之措施其佐證資料或其相關核准文           | 3.有關線上申請系統操作手冊及教學                |
|                  | 件(註1)                                | 簡報,請至http://ernet.estc.tw下載      |
|                  | ◎公私場所環境座落圖說 (表 AP-Y01)               | 98 許可線上申請系統簡報及許可線                |
|                  | ◎公私場所平面配置圖說 (表 AP-Y02)               | 上系統操作手冊。                         |
|                  | ※ 以下資料表依申請之固定污染源污染排放特性檢附             |                                  |
|                  | 1. 公私場所製程設備資料表 (表 AP-E)              | 註1:符合註1相關法令規範要求者                 |
|                  | 2. 公私場所製程粉粒狀物料輸送設施接駁點摘要表 (AP-C)      | 註2:若貴公司委託代辦業者申請,                 |
|                  | 3. 公私場所粉粒狀物料堆置場資料表 (表 AP-X)          | 請雙方負責人親筆簽名及加蓋公司                  |
|                  | 4. 公私場所有機溶劑全廠(場)使用資料表 (表 AP-OS)      | 大小章,始具法律效力                       |
|                  | 5. 公私場所廢氣燃燒塔資料表 (表 AP-F)             |                                  |
|                  | 6. 公私場所設備元件資料表 (表 AP-O)              |                                  |
|                  | 7. 公私場所揮發性有機液體儲槽資料表 (表 AP-T)         |                                  |
|                  | 8. 公私場所揮發性有機液體裝載場資料表 (表 AP-L)        |                                  |
|                  | 9. 公私場所廢水處理場資料表 (表 AP-W)             |                                  |
|                  | 10. 公私場所油水分離池資料表 (表 AP-I)            |                                  |
|                  | 11. 公私場所防制設備資料表 (表 AP-A)             |                                  |

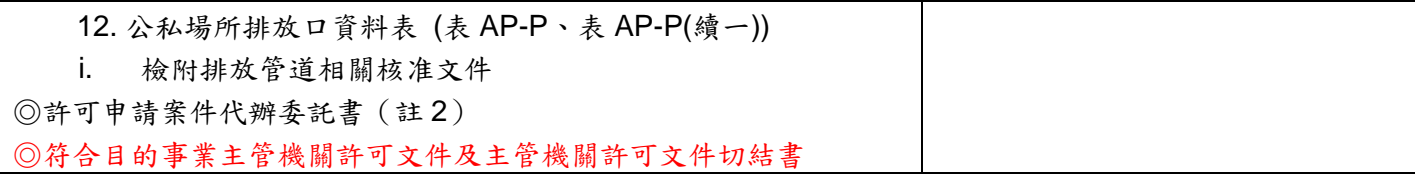

註:符合相關法令規範要求者

## 四、操作、異動及展延書面文件審查:

受理操作許可證之申請,其種類共有七種,分別為:1.設置(變更) 完成後、2.許可證內容異動重新申請、3.許可證內容異動換發許可證內 容、4.公告前已設立、5.三個月內完成設備安裝或建造同時申請設置及 操作、6.產能或產品快速變動、7.許可證毀損滅失或基本資料異動換補 發,關於操作許可書面審查方面,在檢具文件完整性方面,可參考表 2 內容進行確認。

表 2、公私場所操作許可申請文件書面作業完整性審查注意事項

| 應檢附文件                                | 說明                             |
|--------------------------------------|--------------------------------|
| ◎固定污染源設置或操作許可證申請檢核表(表 AP-Z)          | 1. 請至環保署網站                     |
| 務必由負責人親筆簽名並加蓋公司大小章,始具法律效力<br>i.      | (https://www.epa.gov.tw/index) |
| 檢附監測設施說明書、監測設施確認報告書 (註1)<br>ii.      | 首頁 > 工廠管制(固定污染                 |
| iii.<br>檢附環境影響評估 (註1)                | 源)> 下載文件專區 > 許可證               |
| 檢附空氣品質模式模擬 (註1)<br>iv.               | 申請相關文件 >,下載固定污染                |
| 須採行最佳可行控制技術(註1)<br>v.                | 源設置與操作許可申請文件表                  |
| ◎公私場所基本資料表 (表 C)                     | 格。                             |
| 檢附負責人、代理人及聯絡人身分證正反面影本<br>Ť.          | 2.自98年1月1日起,必須採                |
| 檢附工廠登記中文證明<br>ii.                    | 用網路傳輸方式進行許可申                   |
| iii.<br>檢附公司設立(變更)登記表影本              | 請,其中許可表格申請表之                   |
| 檢附專責人員設置證明文件 (註1)<br>iv.             | AP-M、表 C、表 AP-G、表              |
| 檢附地籍謄本、建物謄本、土地分區證明文件影本<br>v.         | AP-E、表 AP-A、表 AP-F、表           |
| 檢附須適用之污染防治核准文件(如:原許可證影本)<br>vi.      | AP-P、表 AP-X、表 AP-T、表           |
| ◎公私場所製程摘要表 (表 C-A1)                  | AP-O、表 AP-OS、表 AP-L、           |
| ◎技師簽證工作底稿及簽證報告書及環工技師相關證明文件           | 表 AP-W、表 AP-I、表 AP-C 等         |
| ◎空氣污染防制計畫差異說明書                       | 15 張表格必須使用電子網路傳                |
| ◎公私場所申請製程資料表 (表 AP-M、表 AP-M (續一))    | 輸方式進行申請,請至EMS(空                |
| 檢附燃料含硫份證明文件 (涉及使用燃料者)<br>i.          | 水廢毒管理資訊系統)確認表                  |
| 檢附管制物質核准使用之證明文件(涉及使用管制物質者)<br>ii.    | C、表M、表A後,至固定污染                 |
| 檢附化學物質之物質安全資料表(涉及使用化學物料者)<br>iii.    | 源資料庫系統進行線上申請作                  |
| ◎公私場所污染防制/計畫目標 (表 AP-G、表 AP-G(續一、二)) | 業,線上申請表單填寫完畢後請                 |
| 說明所採行之行業別法規之措施其佐證資料或其相關核准文件(註<br>i.  | 利用系統功能將其轉換為PDF                 |
| 1)                                   | 後列印,線上申請表單請自行斟                 |
| ◎公私場所環境座落圖說 (表 AP-Y01)               | 酌是否列印送審,審核機關不強                 |
| ◎公私場所平面配置圖說 (表 AP-Y02)               | 制要求提送書面申請資料,但所                 |
| ◎試車計畫書(表 AP-AT1~表 AP-AT8)(須試車檢測者)    | 有續一、續二表格仍應使用書面                 |
| ※ 以下資料表依申請之固定污染源污染排放特性檢附             | 表格進行填寫並列印。                     |
| 1. 公私場所製程設備資料表 (表 AP-E)              |                                |
| 2. 公私場所製程粉粒狀物料輸送設施接駁點摘要表 (表 AP-C)    | 3. 有關線上申請系統操作手冊                |
| 3. 公私場所粉粒狀物料堆置場資料表 (表 AP-X)          | 及教學簡報,請至                       |
| 4. 公私場所有機溶劑全廠(場)使用資料表 (表 AP-OS)      | http://ernet.estc.tw下载98 許可    |
| 5. 公私場所廢氣燃燒塔資料表 (表 AP-F)             | 線上申請系統簡報及許可線上                  |
| 公私場所設備元件資料表 (表 AP-O)<br>6.           | 系統操作手冊。                        |
| 7. 公私場所揮發性有機液體儲槽資料表 (表 AP-T)         | 註1:符合相關法令規範要求者                 |
| 8. 公私場所揮發性有機液體裝載場資料表 (表 AP-L)        | 註2:若貴公司委託代辦業者申                 |
| 9. 公私場所廢水處理場資料表 (表 AP-W)             | 請,請雙方負責人親筆簽名及加                 |
| 10. 公私場所油水分離池資料表 (表 AP-I)            | 蓋公司大小章,始具法律效力                  |
| 11. 公私場所防制設備資料表 (表 AP-A)             |                                |
| 檢附防制設備設計圖說<br>i.                     |                                |
| ii.<br>檢附防制設備監控儀表設置之佐證資料             |                                |
| 12. 公私場所排放口資料表 (表 AP-P、表 AP-P(續一))   |                                |

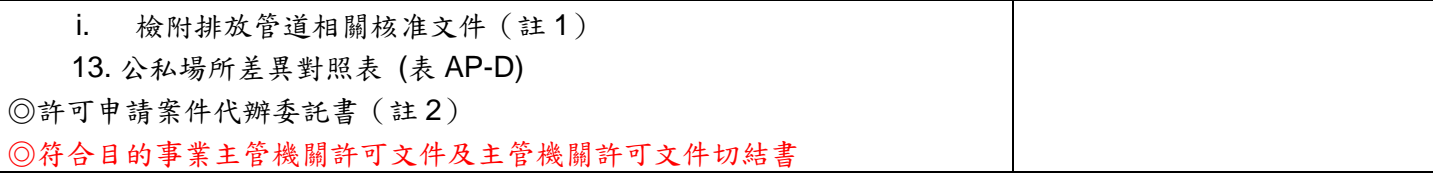

#### 五、試車檢測報告審查

公私場所依本法第 24 條第 2 項或第 88 條規定提出操作許可證申 請,提出空氣污染物排放檢測計畫時,符合下列條件者,應令其進行 空氣污染物檢測:

- 1. 有固定排放管道且依規定應設置便於主管機關檢查及鑑定其空氣污 染物排放狀況之安全採樣設施,採樣平台設施應符合環保署公告檢 查鑑定公私場所空氣污染物排放狀況之採樣設施規範;或屬逸散性 污染排放有適當之代表性周界位置可檢測者。
- 2. 具有經中央主管機關核發許可證之環境檢驗測定機構可進行檢測 者。

審查機關完成書面審查及現場勘查符合規定者,審查機關對於依 本法第 24 條規定申請者,應通知其進行試車;對於依本法第 88 條規 定申請者,應通知其進行空氣污染物排放檢測。

公私場所接獲前項試車通知者,應依試車計畫完成試車,並於核 准試車時間屆滿前 15 日內,向審核機關提報空氣污染物檢測報告,審 查機關審查時,應注意其內容是否符合試車計畫,其檢測結果須經審 查機關確認符合排放標準者後,得繼續進行試車;公私場所接到空氣 污染物排放檢測通知書者,應於 60 日內依核定之空氣污染物檢測計畫 完成檢測,並向審核機關提報空氣污染物檢測報告(試車期限核准不得 超過 100 日,倘公私場所無法於核准試車期限內依試車計書書完成試 車者,得於核准試車期限屆滿前向審核機關申請展延,展延申請次數 不得超過 2 次,且含原核准試車期限之試車總日數不得超過 190 日)。 此外,審查時需注意以下事項:

1. 公私場所固定污染源進行試車或檢測時,其操作條件應達操作許可 證申請最大原(物)料及燃料使用量百分之八十以上。無法達百分之八 十以上者,應以試車或檢測時,實際操作條件之 1.2 倍,作為操作許 可證核定內容。

- 2. 應實施環境影響評估之固定污染源,其操作許可證內容,依審查通 過之環境影響說明書、評估書及審查結論核發。
- 3. 許可證登載之空氣污染防制設施處理效率及操作條件之核定方式如 下:
	- (1) 設計操作條件範圍
	- (2) 無設計值時,以試車檢測或實際運轉經驗之空氣污染防制設施 操作條件範圍為依據
- 4. 設置後操作許可申請倘與與設置許可內容不一致時,公私場所應提 差異說明書。
- 5. 審核機關應於公私場所通知執行試車或空氣污染物排放檢測期間進 行現場勘查,確認其設置現況是否與申請內容相符,於公私場所進 行檢測時至現場進行監督檢測,可另於書面審查期間至現場確認申 請文件內容與現場設施之一致性。
- 6. 公私場所於試車期限屆滿 15 日前申請展延者,因審核機關審查致試 車期限屆滿前無法作成展延之准駁,公私場所得於試車期限屆滿後 至試車展延作成准駁期間內,依試車計畫書內容繼續試車;未於試 車期限屆滿 15 日前申請展延者,審核機關於試車期限屆滿未作成展 延之准駁,公私場所應停止試車。
- 7. 固定污染源操作許可之申請案經審查符合規定者, 將核發操作許可 證,並依許可辦法第 21 規定,記載操作許可證內容,作為該固定污 染源之操作限制條件。